## **How To Configure PSD Logistics To Send SMS Messages**

**Last Updated 20/12/2022**

## **Solution**

PSD Logistics can send SMS messages via an SMS Gateway. Your site will need access to an SMS Gateway such as telstra.tim.com.au

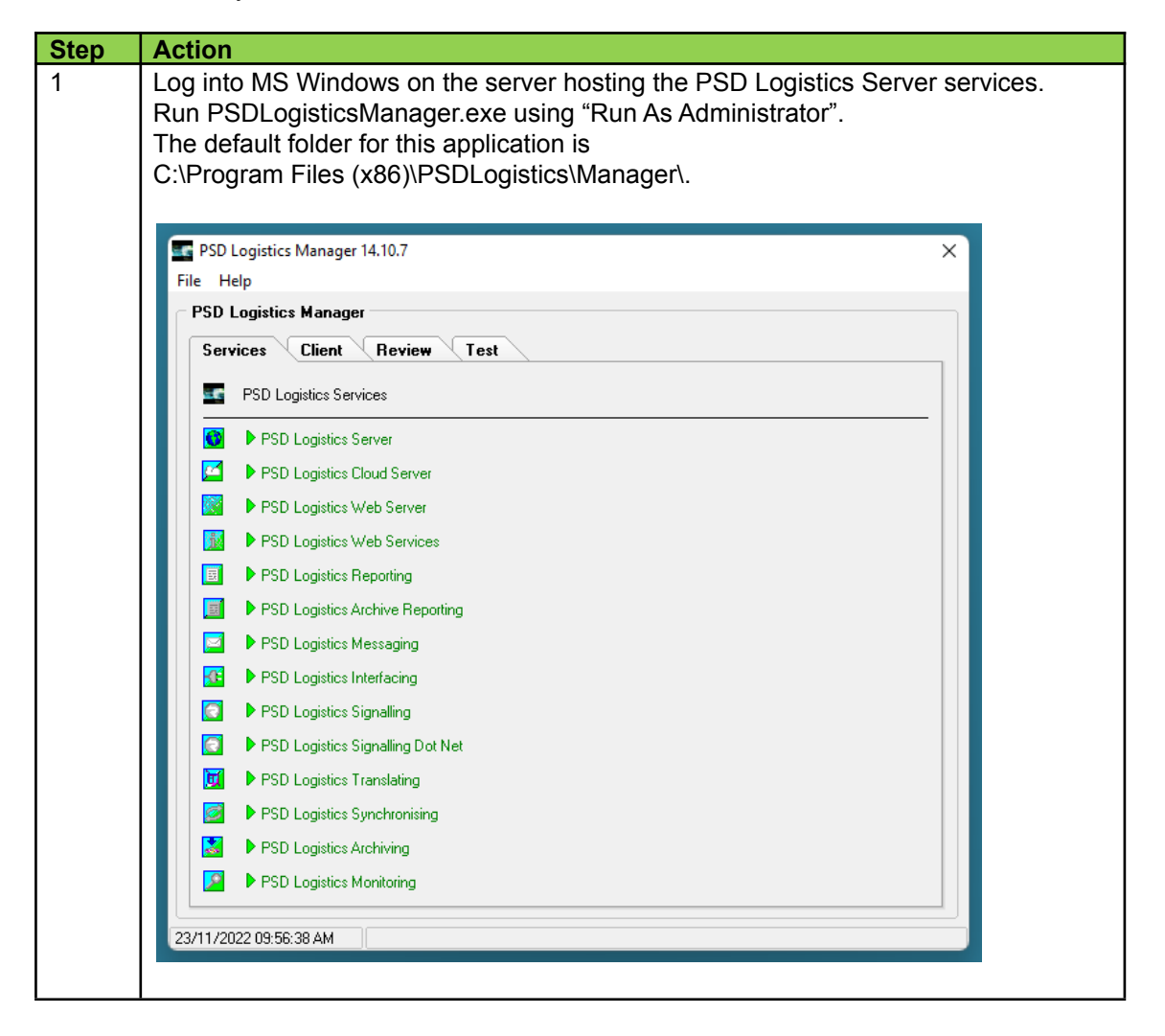

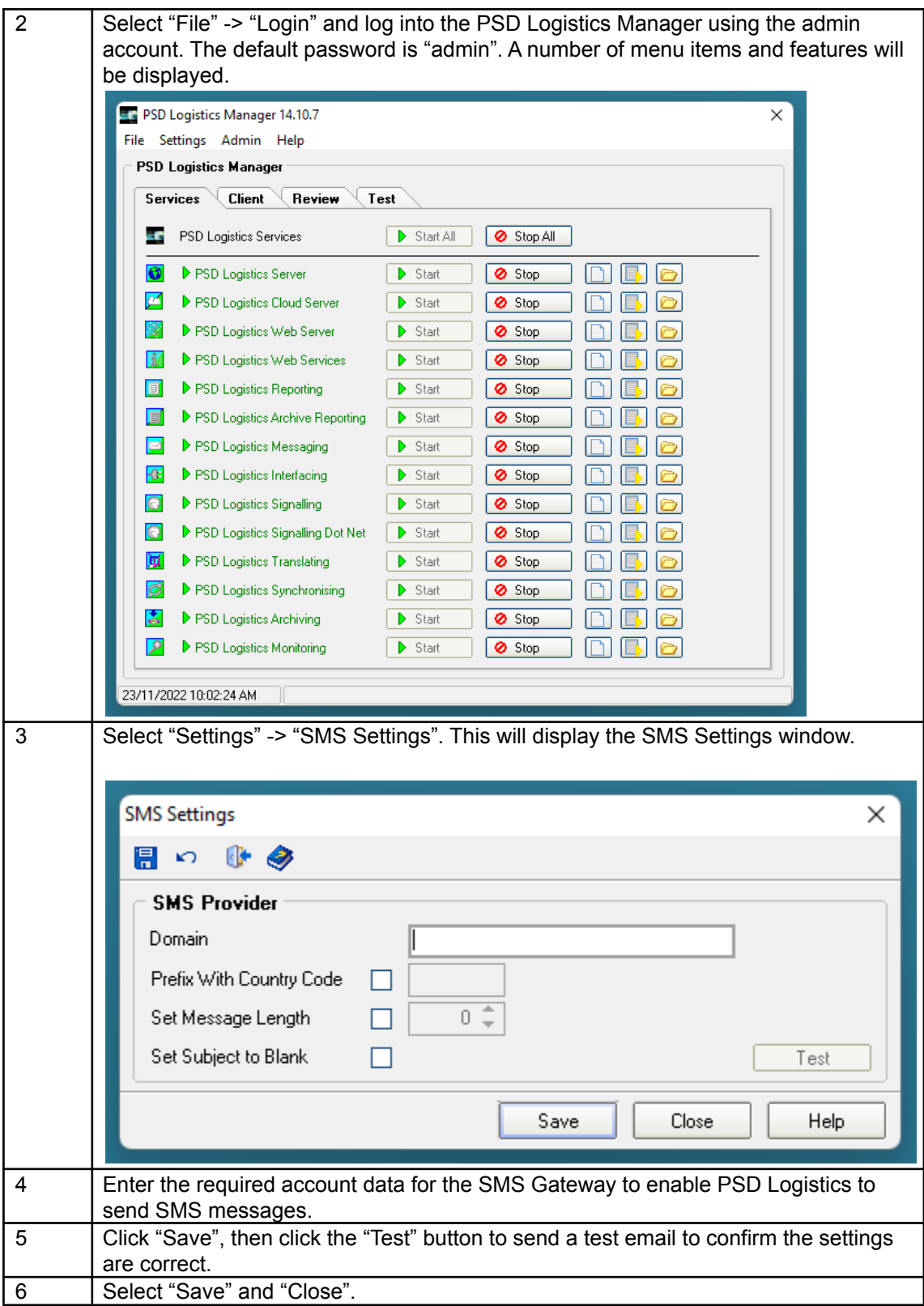